# ASTAc/01 Biostatistika 4. cvičení

Opakování – základy testování hypotéz Shrnutí statistických testůJednovýběrové parametrické testy Dvouvýběrové parametrické testy

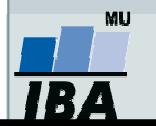

#### Opakování

- 1.. Co je nulová a alternativní hypotéza?
- 2.Co je testová statistika?
- 3.Jakými způsoby můžeme testovat hypotézy?
- 4.Co je chyba I. a II. druhu?
- 5.. Co vyjadřuje **p-hodnota**?
- 6.. Jaký je rozdíl mezi parametrickými a neparametrickými testy?
- 7.. Jaký je rozdíl mezi **jednovýběrovými** a **dvouvýběrovými** testy?
- 8.. Jaký je rozdíl mezi jednostrannými a oboustrannými testy?
- 9.. Jaký je rozdíl mezi **párovými** a nepárovými testy?

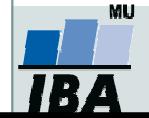

## Shrnutí statistických testů

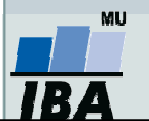

### Shrnutí statistických testů

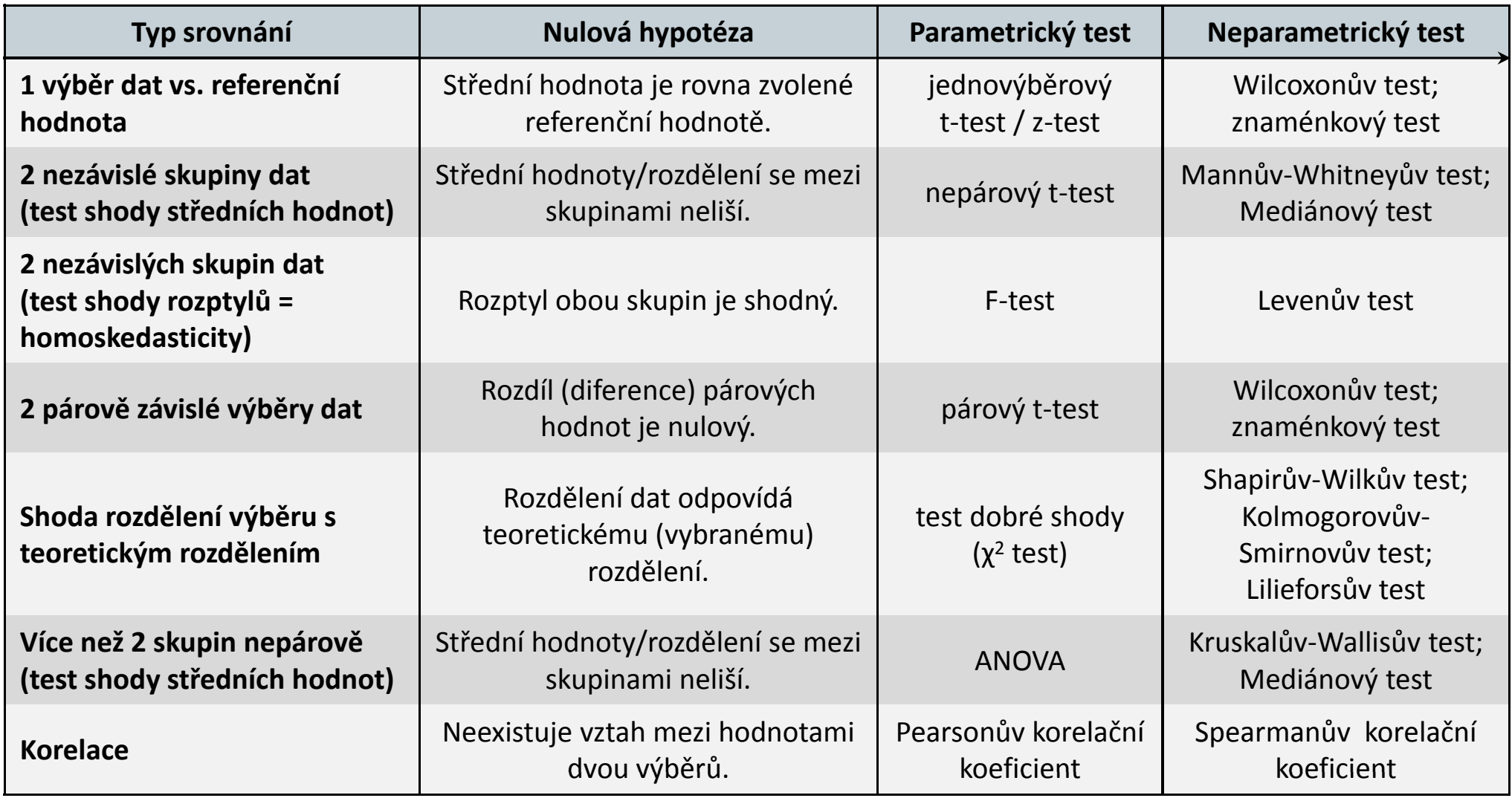

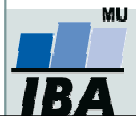

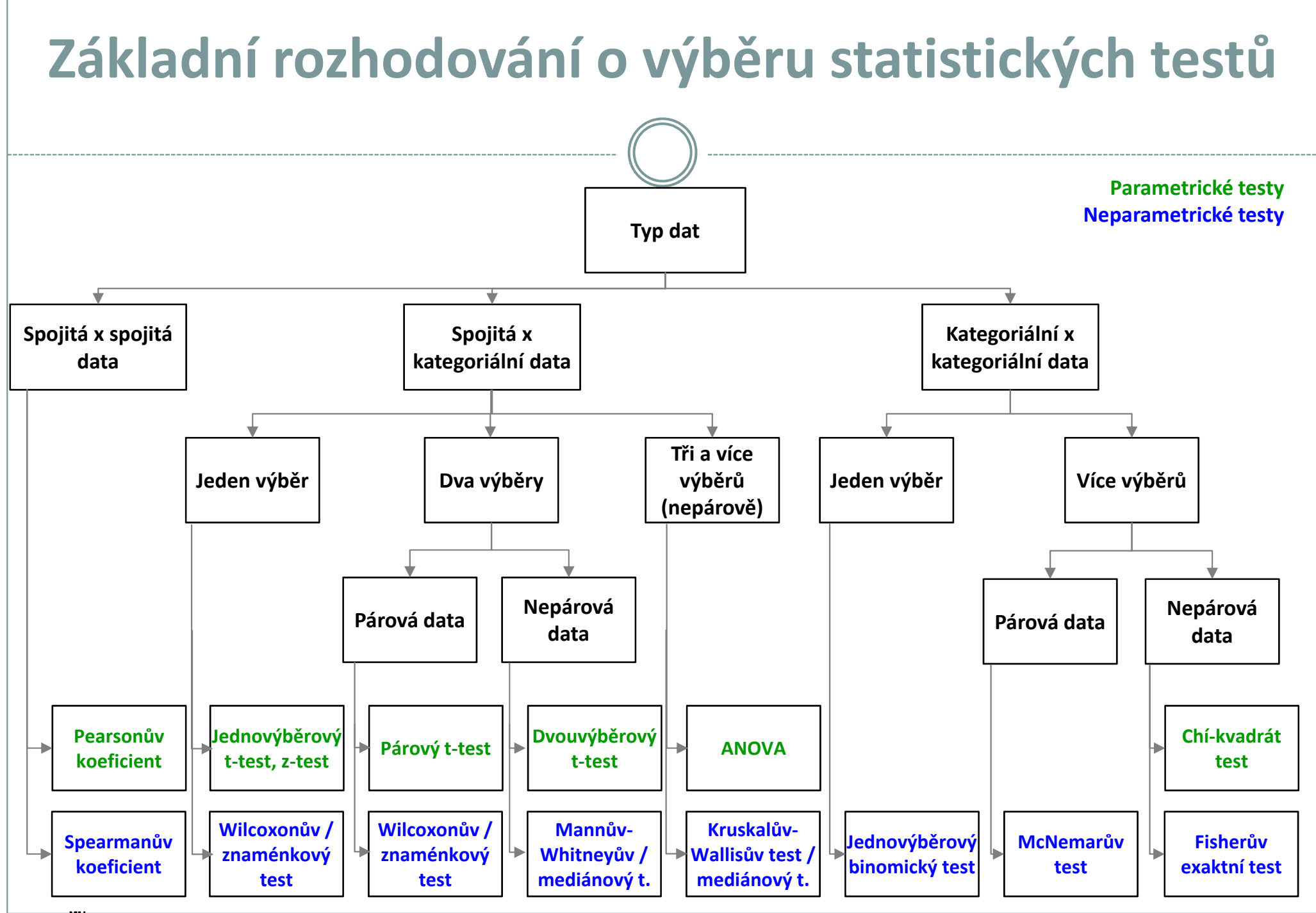

**IBA** 

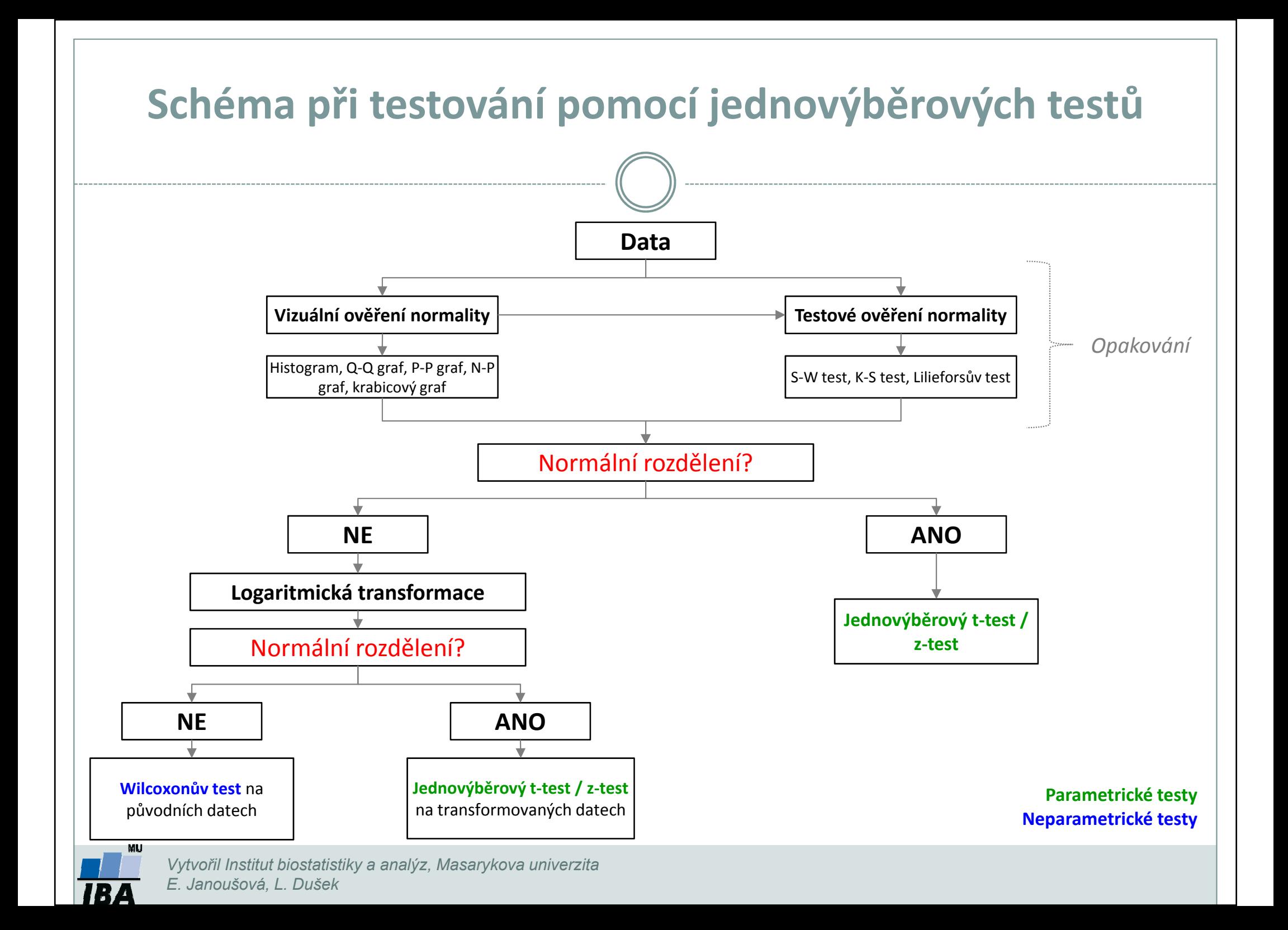

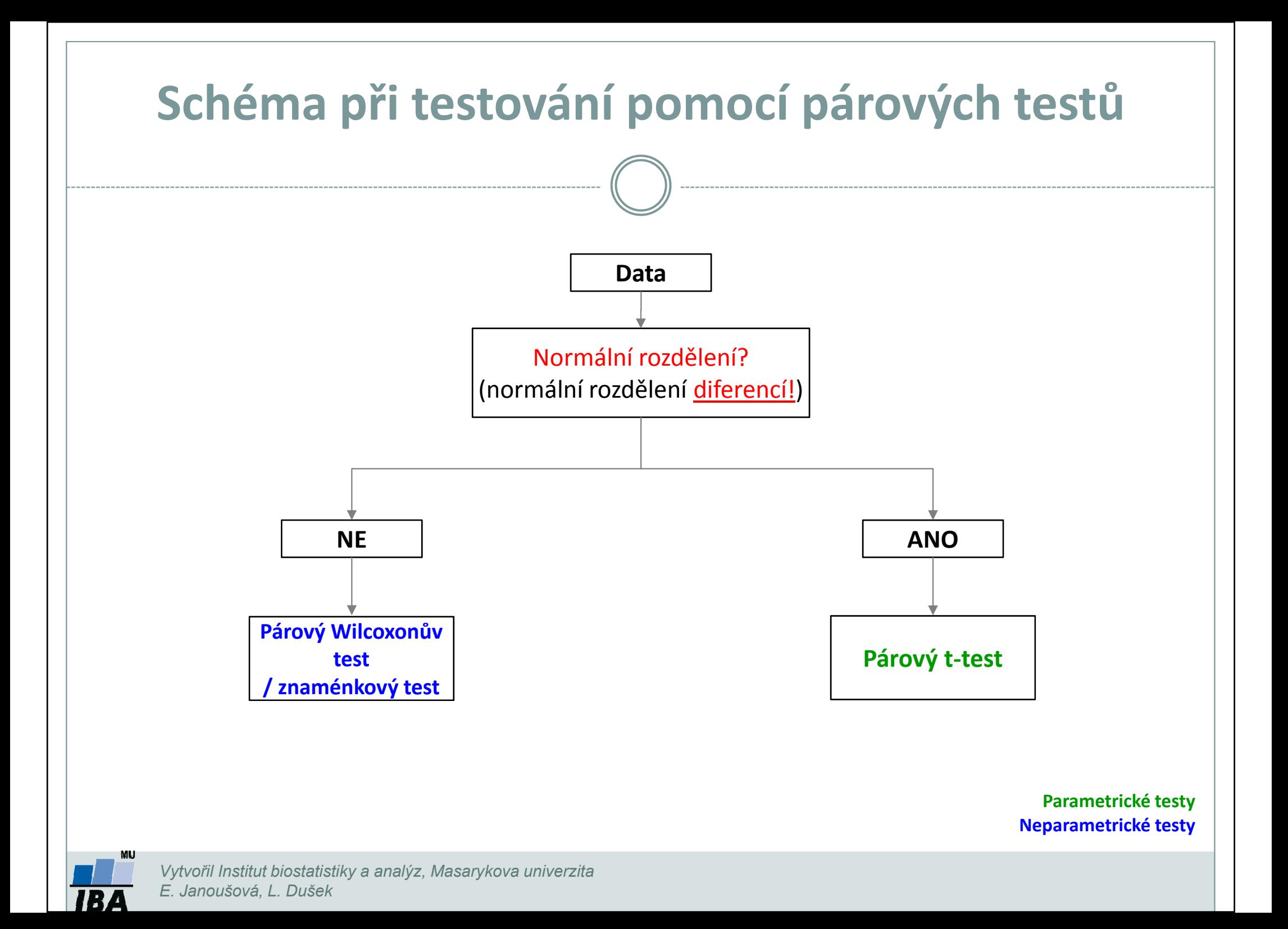

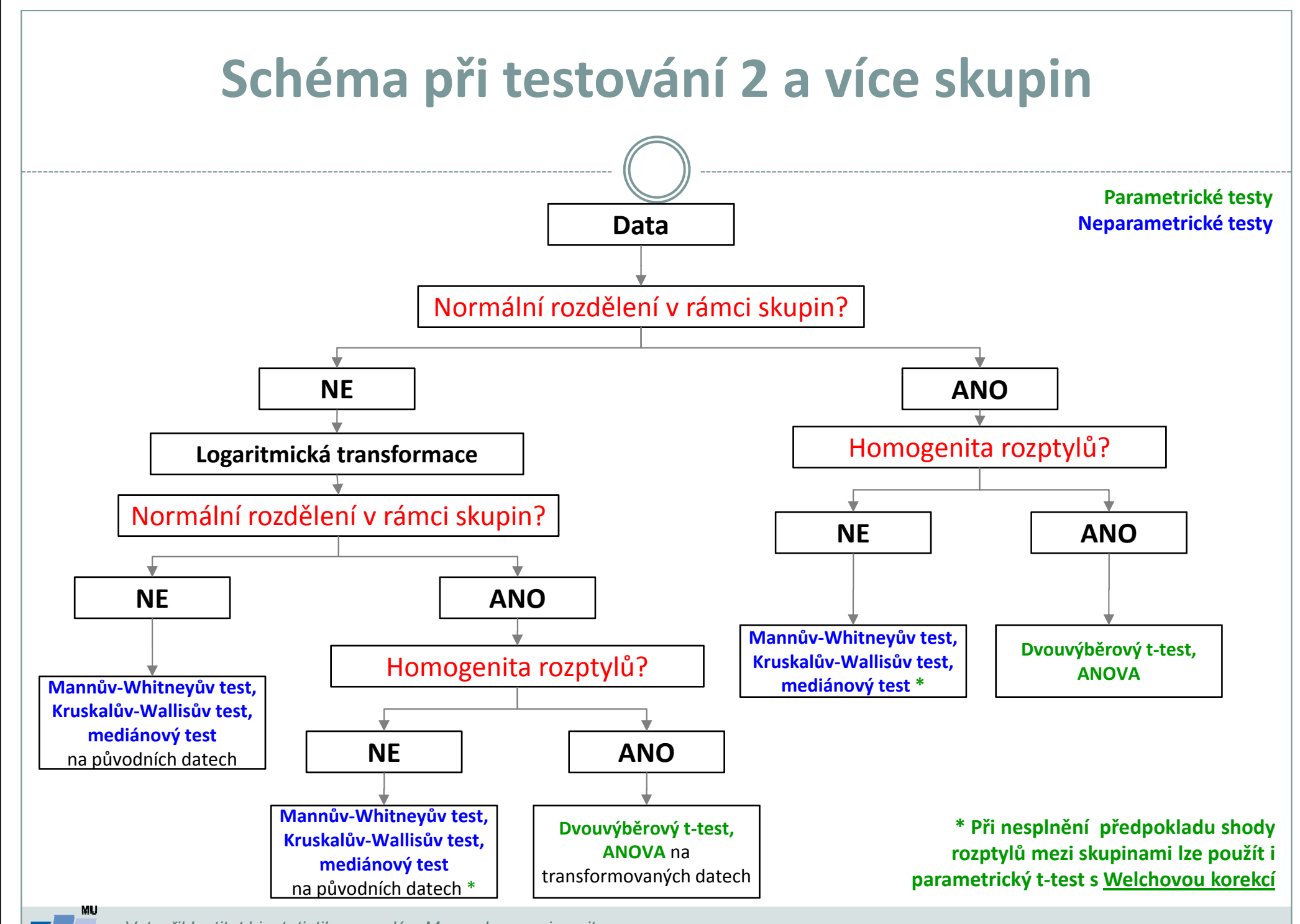

Vytvořil Institut biostatistiky a analýz, Masarykova univerzita E. Janoušová, L. Dušek

**IBA** 

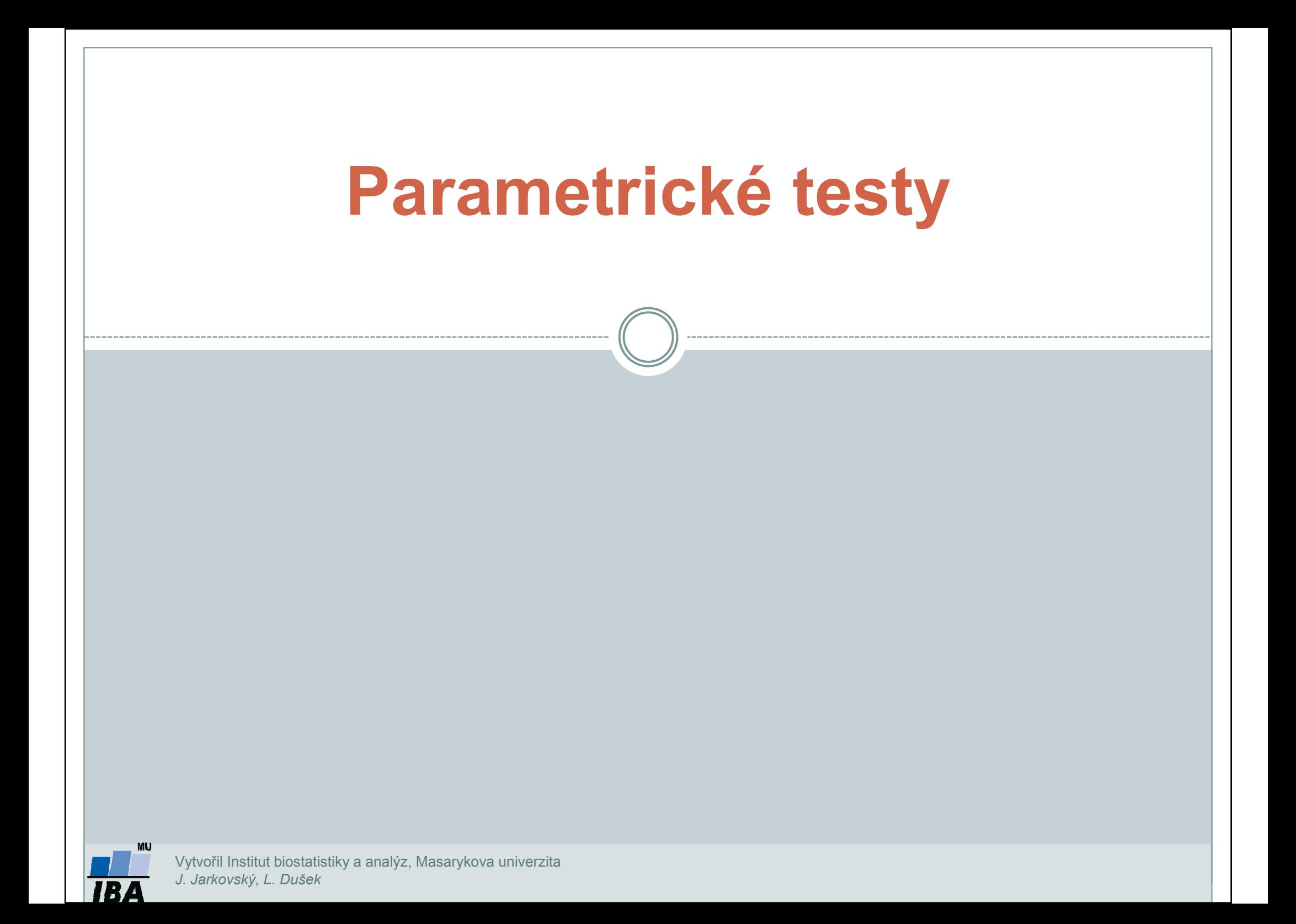

## Parametrické testy

- $\bullet$ Předpoklad: normalita dat
- $\bullet$ Jednovýběrový z-test (porovnání základního a výběrového souboru, známe střední hodnotu a rozptyl základního souboru)
- <u>Studentův t-test (</u>testování rozdílů dvou středních hodnot)
	- 1.. *Jednovýběrový t-test* (porovnání základního a výběrového souboru, známe střední hodnotu ale <u>neznáme rozptyl</u> základního souboru; nahrazujeme jej výběrovým rozptylem našich dat)
	- 2.. Dvouvýběrový t-test (porovnání dvou výběrových souborů, neznáme střední hodnotu základního souboru):

-- *párový* (závislé výběry)

nepárový (nezávislé výběry)

 $\bullet$ <u>F-test</u> (testování rozdílů dvou rozptylů)  $\bullet$ 

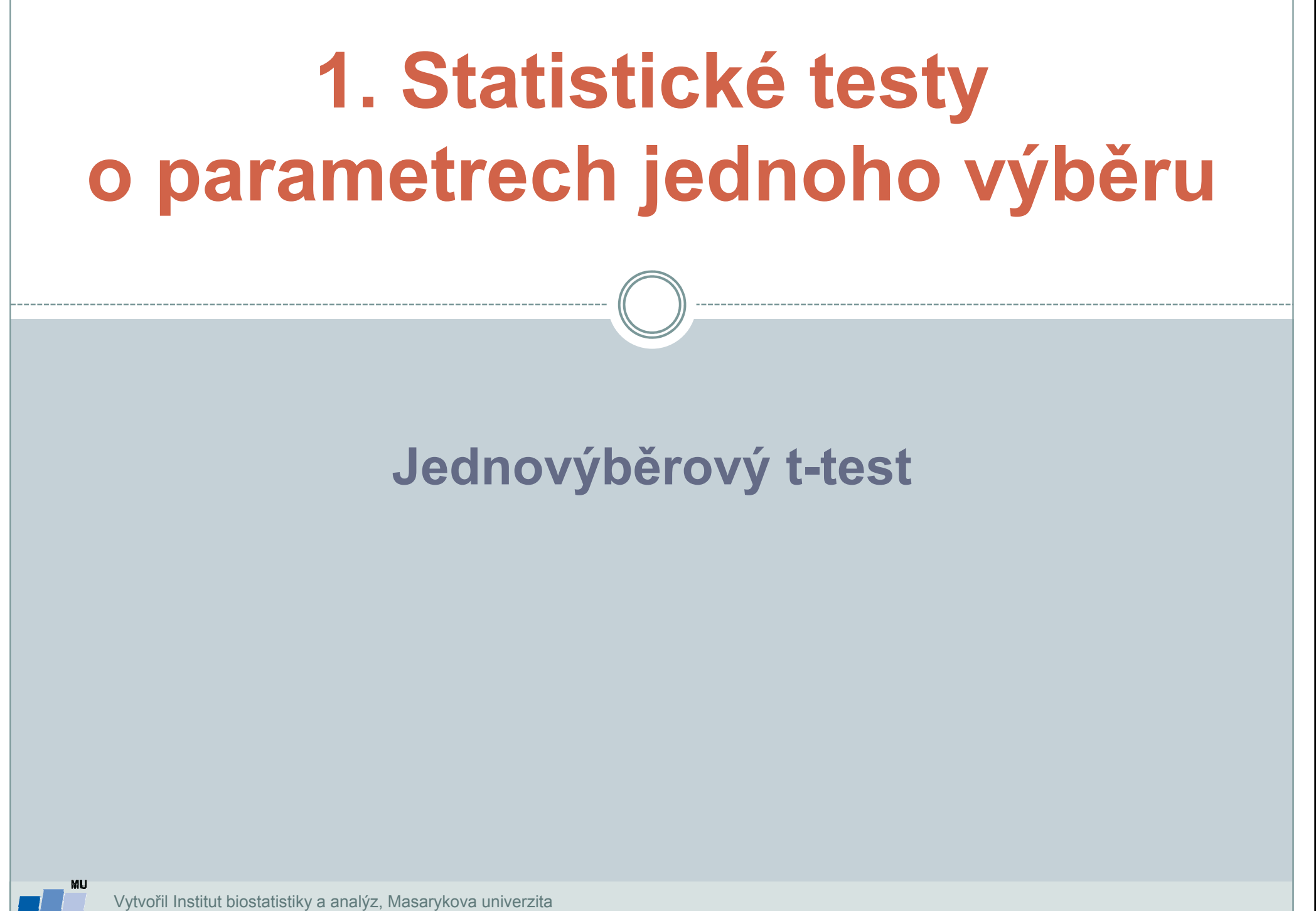

J. Jarkovský, L. Dušek

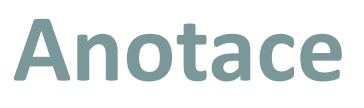

- **·** Jednovýběrové statistické testy srovnávají některou popisnou statistiku vzorku (průměr, směrodatnou odchylku) s jediným číslem, jehož význam je ze statistického hlediska hodnota cílové populace
- Z hlediska statistické teorie jde o ověření, zda daný vzorek pochází z testované cílové populace.

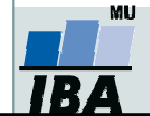

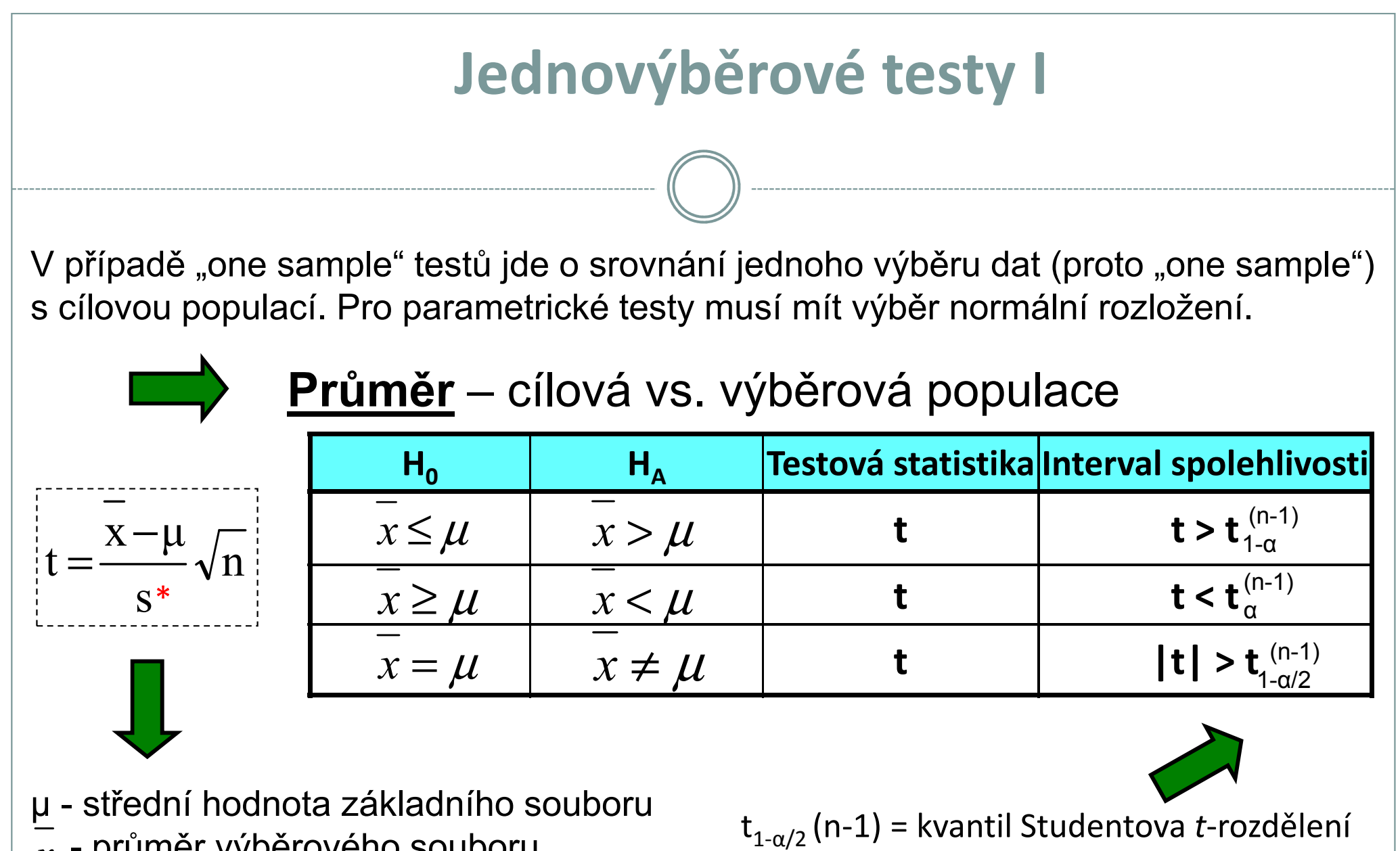

průměr výběrového souboru s<sup>2</sup> - rozptyl výběrového souboru<br>na nežet šlanů výběrového seu  $\boldsymbol{\mathcal{X}}$ 

IR.

n - počet členů výběrového souboru

pro dané stupně volnosti (n-1) a zvolené α

\* Pokud známe rozptyl základního souboru, tento nahradí výběrový odhad rozptylu z dat a výsledná statistika Z $\sim$  N(0,1)

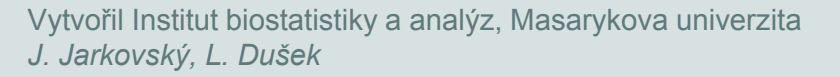

## Příklad 1: <u>Jednovýběrový t-test</u>

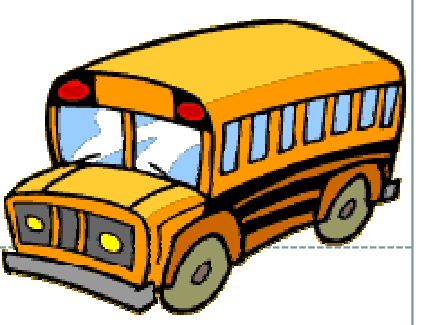

- 0 Určitá linka autobusové městské dopravy má v době dopravní špičky průměrnou rychlost 8 km/hod. Uvažovalo se o tom, zda změna trasy by vedla ke změně průměrné rychlosti. Nová trasa byla proto projeta v deseti náhodně vybraných dnech a byly zjištěny tyto průměrné rychlosti: 7,8; 7,9; 9,0; 7,8; 8,0; 7,8; 8,5; 8,2; 8,2; 9,3. Rozhodněte, zda změna trasy vede ke změně průměrné rychlosti. Předpokládáme normální rozdělení a α=0,05.
- 0 Postup:
- 1.. Na hladině významnosti 0,05 testujeme **hypotézu H<sub>0</sub>:**  $\mu$  **=**  $8$  **, proti H<sub>A</sub> :**  $\mu \neq 8$
- 2.Vypočteme aritmetický průměr <sup>a</sup> rozptyl výběrového souboru.

3. Vypočteme **testovou statistiku t:** 
$$
t = \frac{\bar{x} - \mu}{s} \sqrt{n} = \frac{8,25 - 8}{0,530} \sqrt{10} = 1,492
$$

- 4. Vypočtené **t porovnáme s kritickou hodnotou t** $_{\textbf{1-a/2(n-1):}}$   $\text{t}_{0,975}(9)$  = 2,262
- 5. Je-li |t|statisticky nevýznamný rozdíl testovaných parametrů při zvolené  $\alpha$ ; nulovou hypotézu nezamítáme, na hladině významnosti α=0,05 se nepodařilo prokázat, že by změna trasy měla za následek změnu průměrné rychlosti.

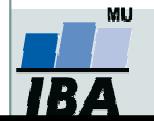

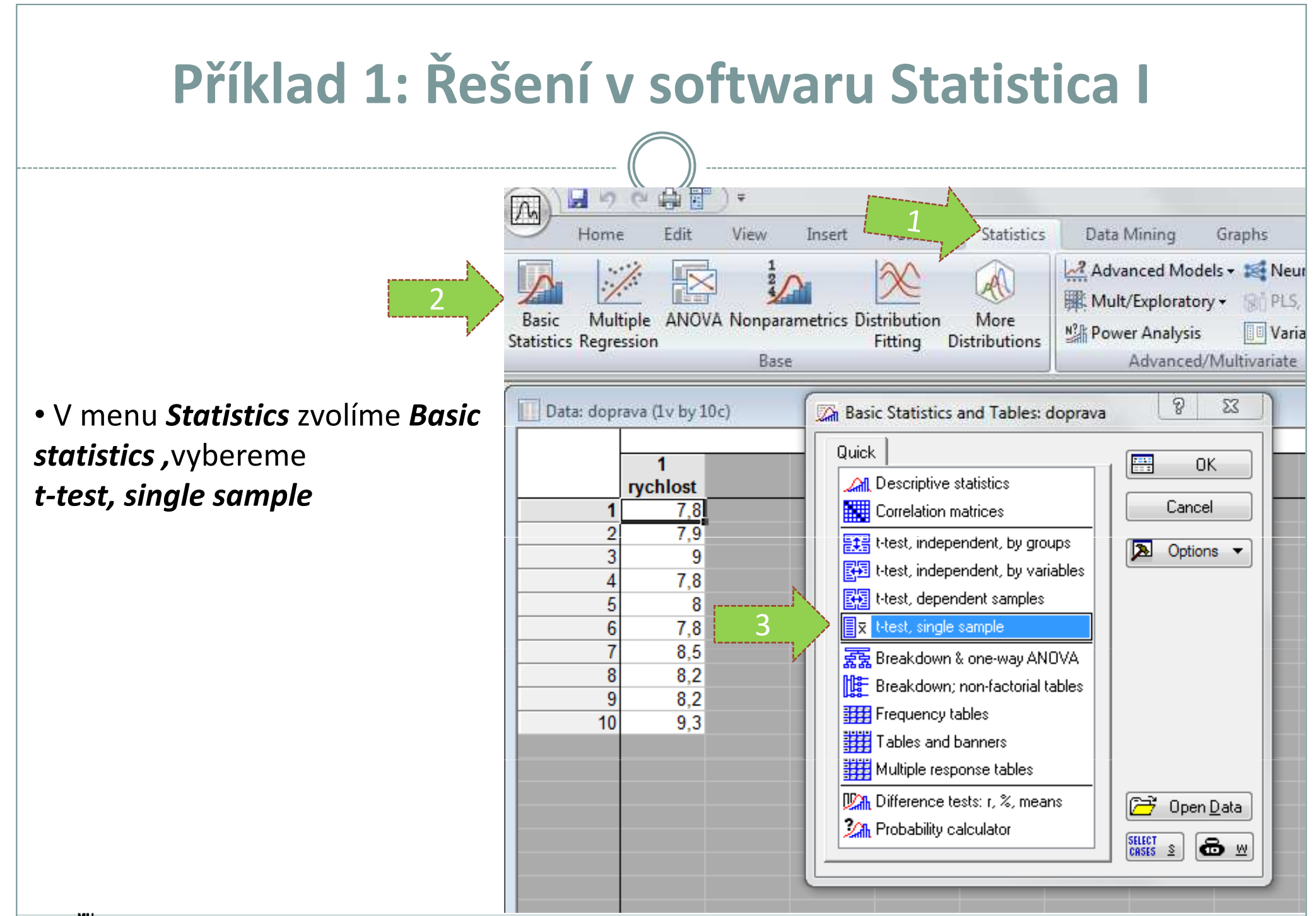

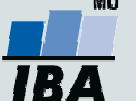

# Řešení v softwaru Statistica II

• Vybereme proměnnou, kterou chceme testovat

• Na kartě **Advanced** napíšeme do okénka Test all means against velikost střední hodnoty populace(lze také na kartě **Quick, Options**)

• p-value for highlightingÚroveň p-hodnoty lze změnit

•Kliknutím na **Summary t-test** nebo

na **Summary** získáme výstupy

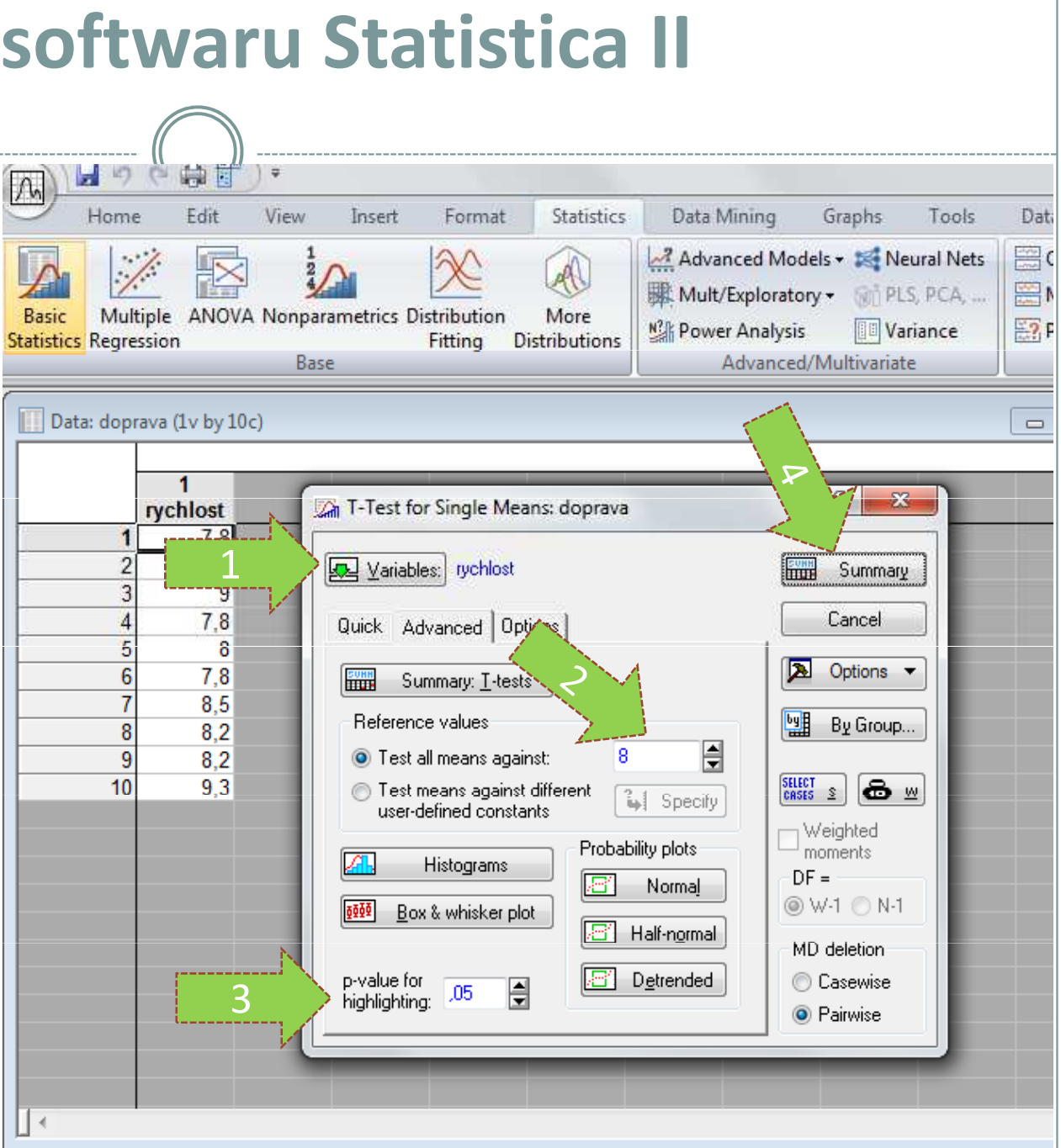

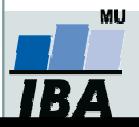

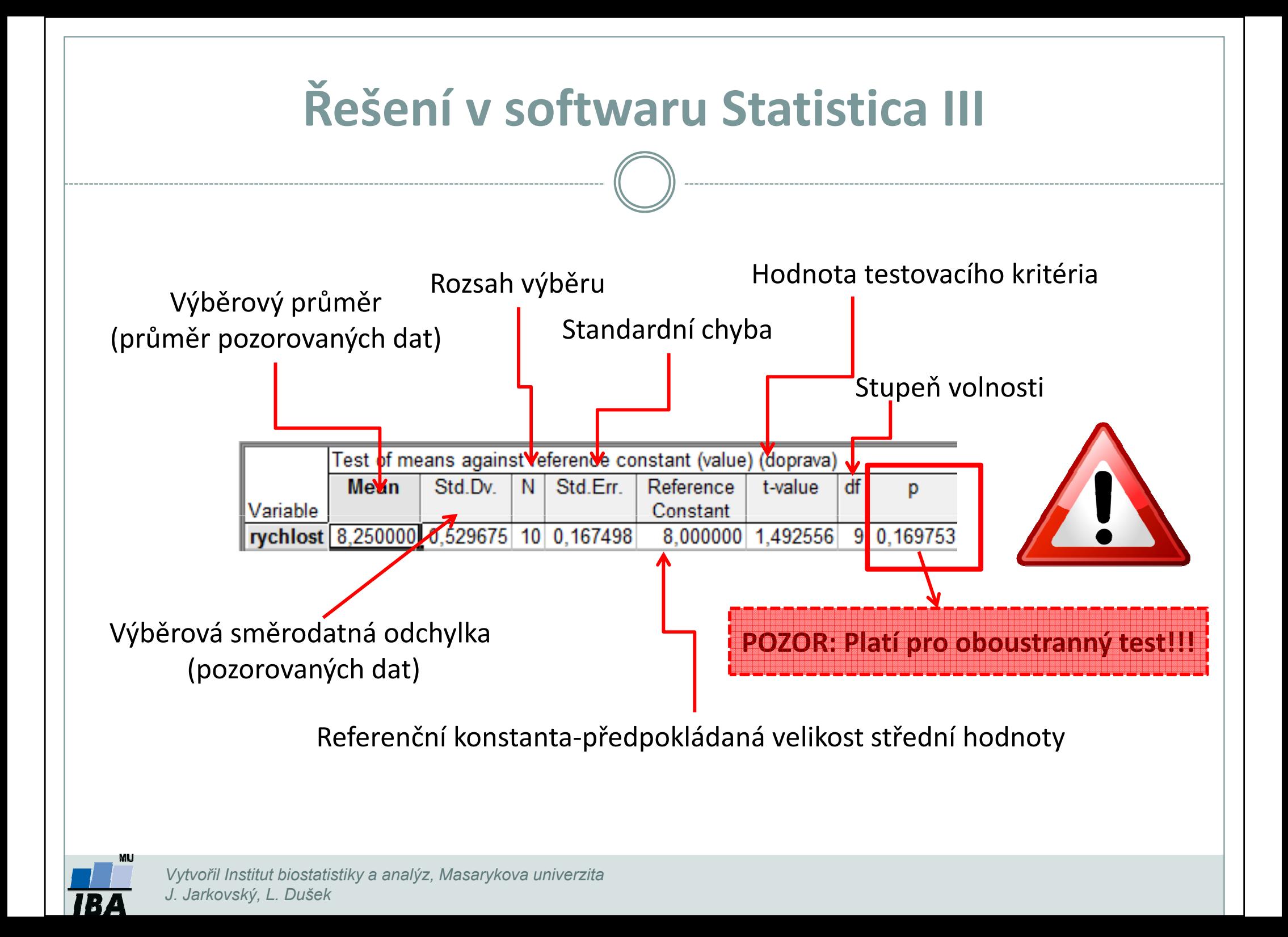

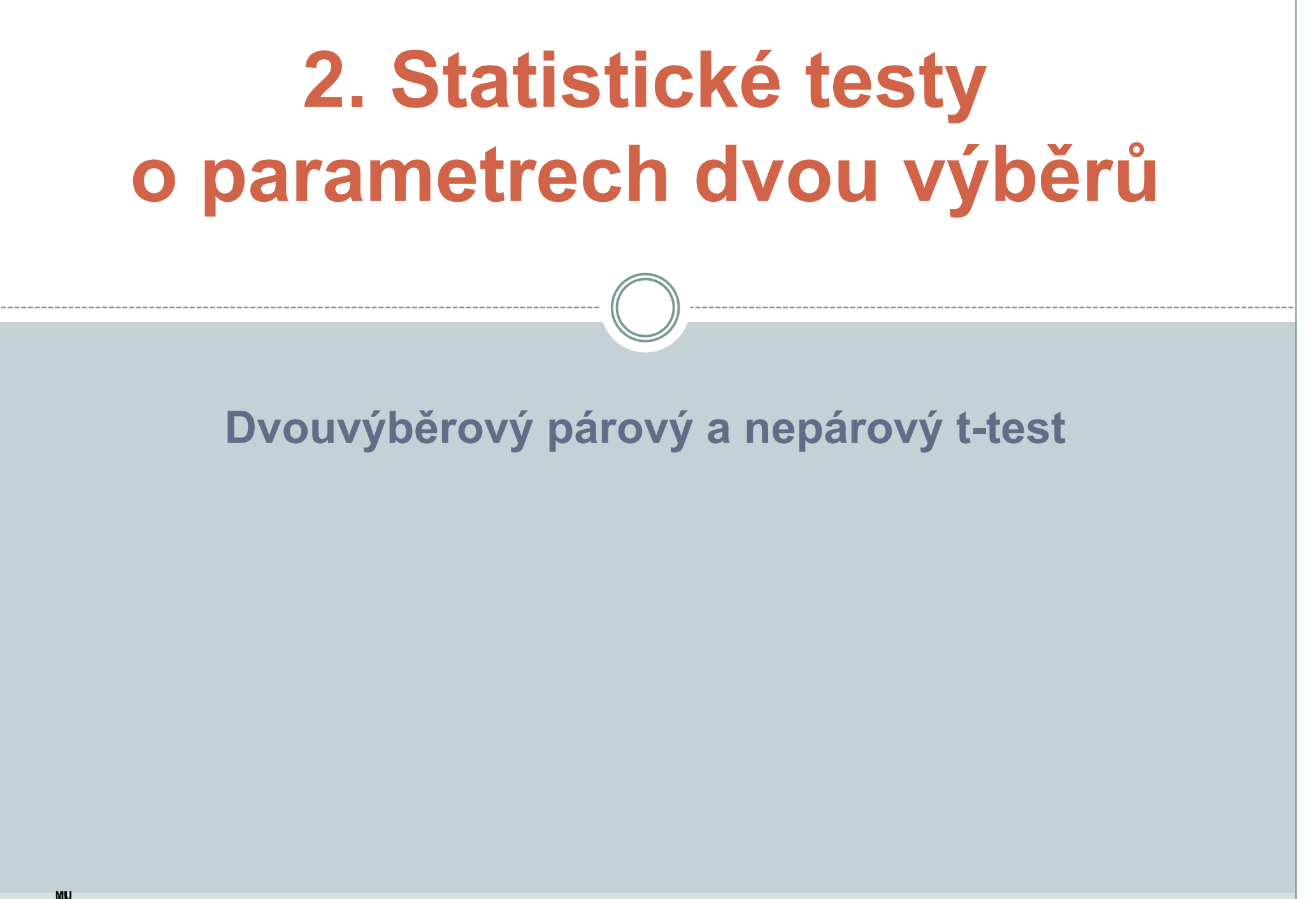

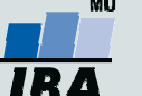

#### Anotace

- Jedním z nejčastějších úkolů statistické analýzy dat je srovnání spojitých dat ve dvou skupinách pacientů. Na výběr je celá škála testů, výběr konkrétního testu se pak odvíjí od toho, zda je o srovnání **párové** nebo **nepárové** a zda je vhodné použít test **parametrický** (má předpoklady o rozložení dat) nebo neparametrický (nemá předpoklady o rozložení dat, nicméně má nižší vypovídací sílu).
- Nejznámějšími testy z této skupiny jsou tzv. t-testy používané pro srovnání průměrů dvou skupin hodnot

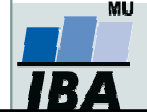

## Dvouvýběrové testy: párové a nepárové I

 $\bullet$  Při použití dvouvýběrových testů srovnáváme spolu dvě rozložení. Jejich základním dělením je podle designu experimentu na testy párové a nepárové.

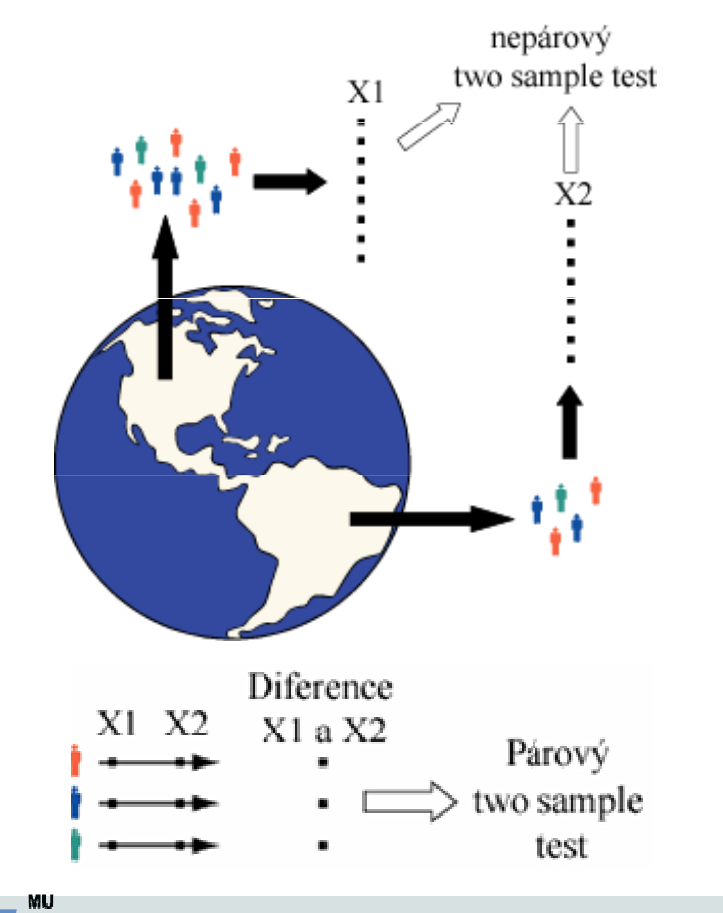

 Základním testem pro srovnání dvou nezávislých rozložení spojitých čísel je nepárový dvouvýběrový t-test

 $\bullet$  Základním testem pro srovnání dvou závislých rozložení spojitých čísel je párový dvouvýběrový t-test

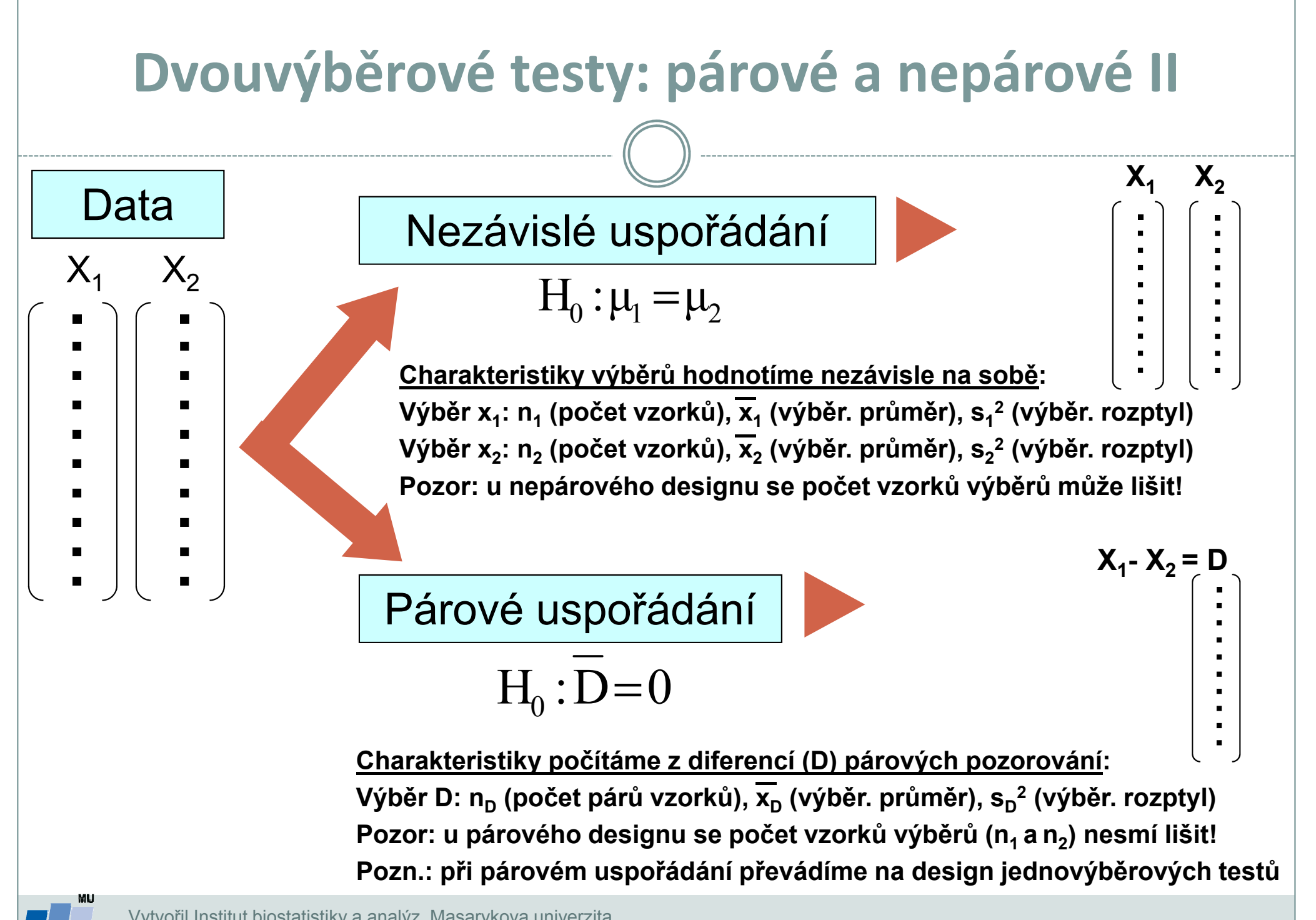

#### Předpoklady nepárového dvouvýběrovéhot-testu

- 0 Náhodný výběr subjektů jednotlivých skupin z jejich cílových populací
- 0 Nezávislost obou srovnávaných vzorků
- $\bullet$ **• Přibližně normální rozložení proměnné <u>v rámci skupin</u> (drobné odchylky od normality** ovšem nejsou kritické, test je robustní proti drobným odchylkám od tohoto předpokladu). Normalita může být testována testy normality.
- $\bullet$ • Rozptyl v obou vzorcích by měl být přibližně shodný ("homoskedasticita rozptylu"). Tento předpoklad je testován několika možnými testy – <u>Le<mark>venův test</mark> nebo F-test</u>.
- $\bullet$  Vždy je vhodné prohlédnout histogramy proměnné v jednotlivých vzorcích pro okometrické srovnání a ověření předpokladů normality a homogenity rozptylu – nenahradí statistické testy, ale poskytne prvotní představu.

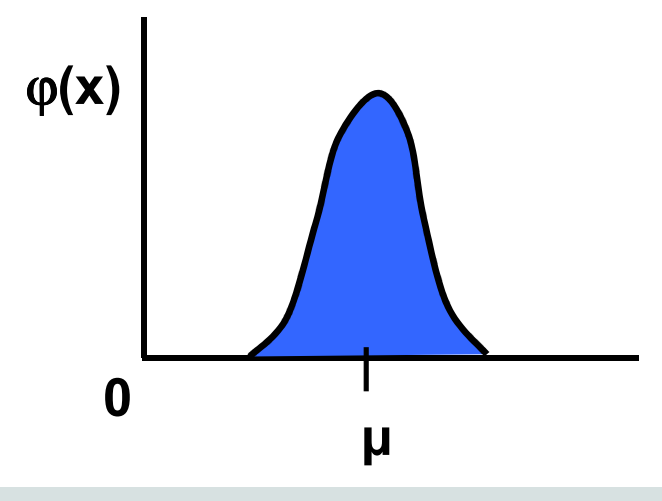

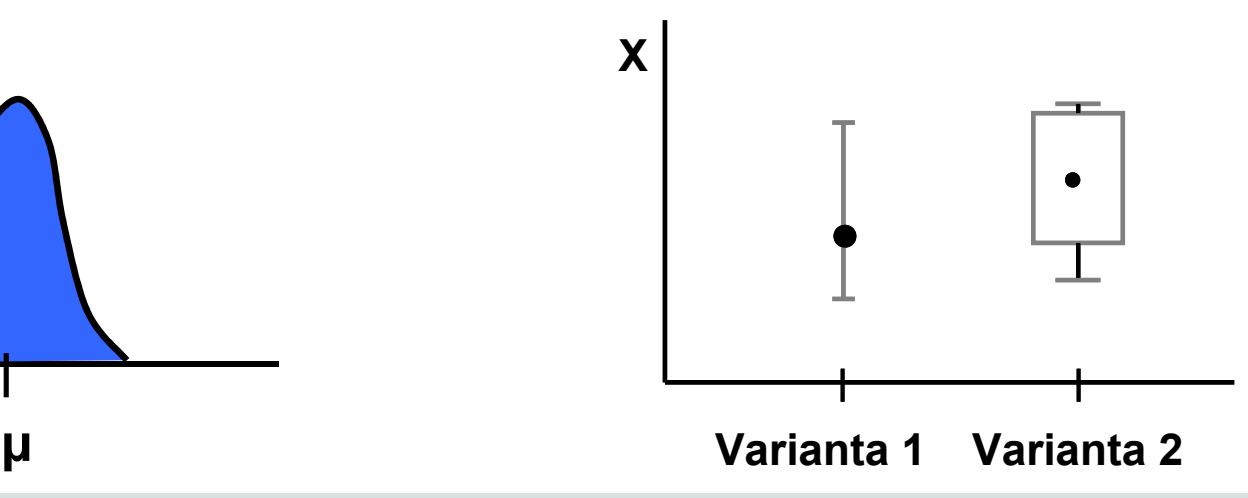

#### Nepárový dvouvýběrový t-test – výpočet I

- 1. Nulová hypotéza: průměry obou skupin jsou shodné; alternativní hypotéza je, že nejsou shodné (oboustranný – "two-tailed " – test).
- 2. Prohlédnout průběh dat, průměr, medián apod. pro zjištění odchylek od normality <sup>a</sup> nehomogenitu rozptylu, provést F-test.

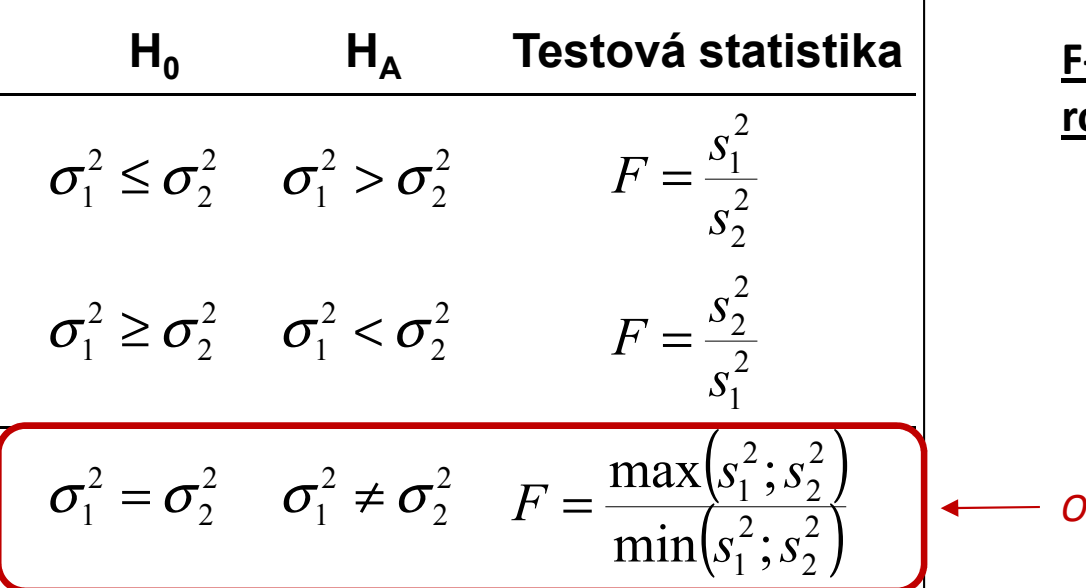

#### <u>-test pro srovnání dvou výběrových</u> ozptylů

•Používá se pro srovnání rozptylu dvou skupin hodnot, často za účelem ověření homogenity rozptylu těchto skupin dat.

Oboustranný F-test

•V případě ověření homogenity je testována hypotéza shody rozptylů (oboustranná); v případě shodných rozptylů je vše v pořádku a je možné pokračovat ve výpočtu t-testu, v opačném případě není vhodné test počítat nebo zvolit <u>Welchovu korekci</u>.

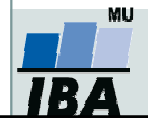

#### Nepárový dvouvýběrový t-test –– výpočet II

3.. Výpočet **testové statistiky t-testu** (stupně volnosti jsou  $v$  =  $n_{\scriptscriptstyle 1}$  +  $n_{\scriptscriptstyle 2}$  − 2 ):

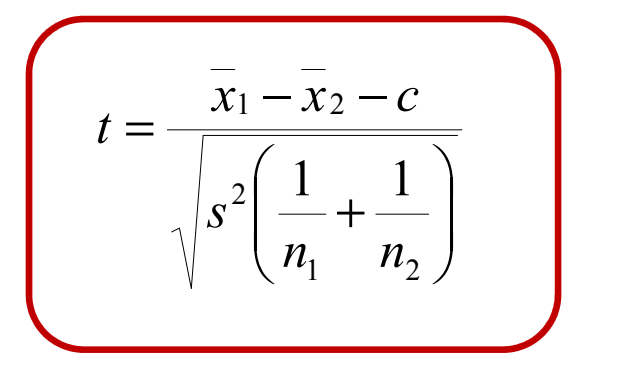

$$
\bar{S} = \begin{bmatrix} s^2 = \frac{(n_1 - 1)s_1^2 + (n_2 - 1)s_2^2}{n_1 + n_2 - 2} & \text{vázený odhad} \\ s^2 = \frac{(n_1 - 1)s_1^2 + (n_2 - 1)s_2^2}{n_1 + n_2 - 2} & \text{rozptylu} \end{bmatrix}
$$

- 4. Výsledné **t srovnáme s tabulární hodnotou** t pro dané stupně volnosti a α (obvykle α=0,05).
- 5. Lze spočítat interval spolehlivosti pro rozdíl průměrů (např. 95%), počet stupňů volnosti <sup>a</sup> <sup>s</sup> 2 odpovídají předchozím vzorcům

$$
(\overline{x}_1 - \overline{x}_2) \pm t_{0,975} SE(\overline{x}_1 - \overline{x}_2) = (\overline{x}_1 - \overline{x}_2) \pm t_{0,975} \sqrt{s^2 \left(\frac{1}{n_1} + \frac{1}{n_2}\right)}
$$

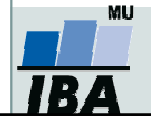

## Příklad 2: Nepárový dvouvýběrový t-test

#### 1. skupina, N=30

Průměrná hmotnost ovcí v čase páření byla srovnávána pro kontrolní skupinu a skupinu krmenou zvýšenou dávkou potravy. Kontrolní skupina obsahuje 30 ovcí, skupina se zvýšeným příjmem potravy pak 24 ovcí.

- • Vlastní experiment byl prováděn tak, že na začátku máme 54 ovcí (ideálně stejného plemene, stejně staré atd.), které náhodně rozdělíme do dvou skupin (náhodné rozdělování objektů do pokusných skupin je objektem celého specializovaného odvětví statistiky nazývaného randomizace). Poté co experiment proběhne, musíme nejprve ověřit teoretický předpoklad pro využití nepárového t-testu. Pro obě skupiny jsou vykresleny grafy (můžeme též spočítat základní popisnou statistiku), na kterých můžeme posoudit normalitu a homogenitu rozptylu, kromě okometrického pohledu můžeme pro <u>ověření normality použít testy normality, pro ověření homogenity</u> rozptylu pak F-test.
- • Pokud platí všechny předpoklady dvouvýběrového nepárového t-testu, můžeme spočítat testovou statistiku, výsledné <sup>t</sup> je 2,43 s 52 stupni volnosti, podle tabulek je a t<sub>0,975 (52)</sub>= 2,01, tedy  $\,$  |t|> t<sub>0,975 (52)</sub> a nulovou hypotézu můžeme zamítnout, skutečná pravděpodobnost je pak 0,018. Rozdíl mezi skupinami je 1,59 kg ve prospěch skupiny se zvýšeným příjmem.

$$
t = \frac{Rozdil.prumeru}{SE(rozdil.prumeru)} = \frac{\bar{x}_1 - \bar{x}_2}{\sqrt{s^2(\frac{1}{n_1} + \frac{1}{n_2})}} \qquad s^2 = \frac{(n_1 - 1)s_1^2 + (n_2 - 1)s_2^2}{n_1 + n_2 - 2} \qquad v = n_1 + n_2 - 2
$$

• Pro rozdíl mezi oběma soubory jsou spočítány 95% intervaly spolehlivosti jako 1,59±2.01\*(0,655) kg, což odpovídá rozsahu 0,28 až 2,91 kg. <u>To, že interval spolehlivosti nezahrnuje 0 je dalším potvrzením, že mezi skupinami je významný rozdíl</u> – jde o další způsob testování významnosti rozdílů mezi skupinami dat – nulovou hypotézu o tom, že rozdíl průměrů dvou skupin dat je roven nějaké hodnotě zamítáme v případě, kdy 95% interval spolehlivosti rozdílu nezahrnuje tuto hodnotu (v tomto případě 0).

$$
(\overline{x}_1 - \overline{x}_2) \pm t_{0,975} SE(\overline{x}_1 - \overline{x}_2) = (\overline{x}_1 - \overline{x}_2) \pm t_{0,975} \sqrt{s^2 \left( \frac{1}{n_1} + \frac{1}{n_2} \right)}
$$

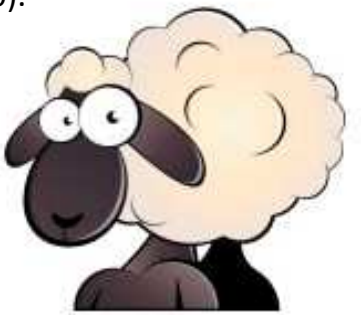

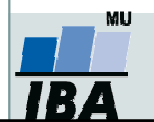

Vytvořil Institut biostatistiky a analýz, Masarykova univerzitaJ. Jarkovský, L. Dušek

2. skupina, N=24

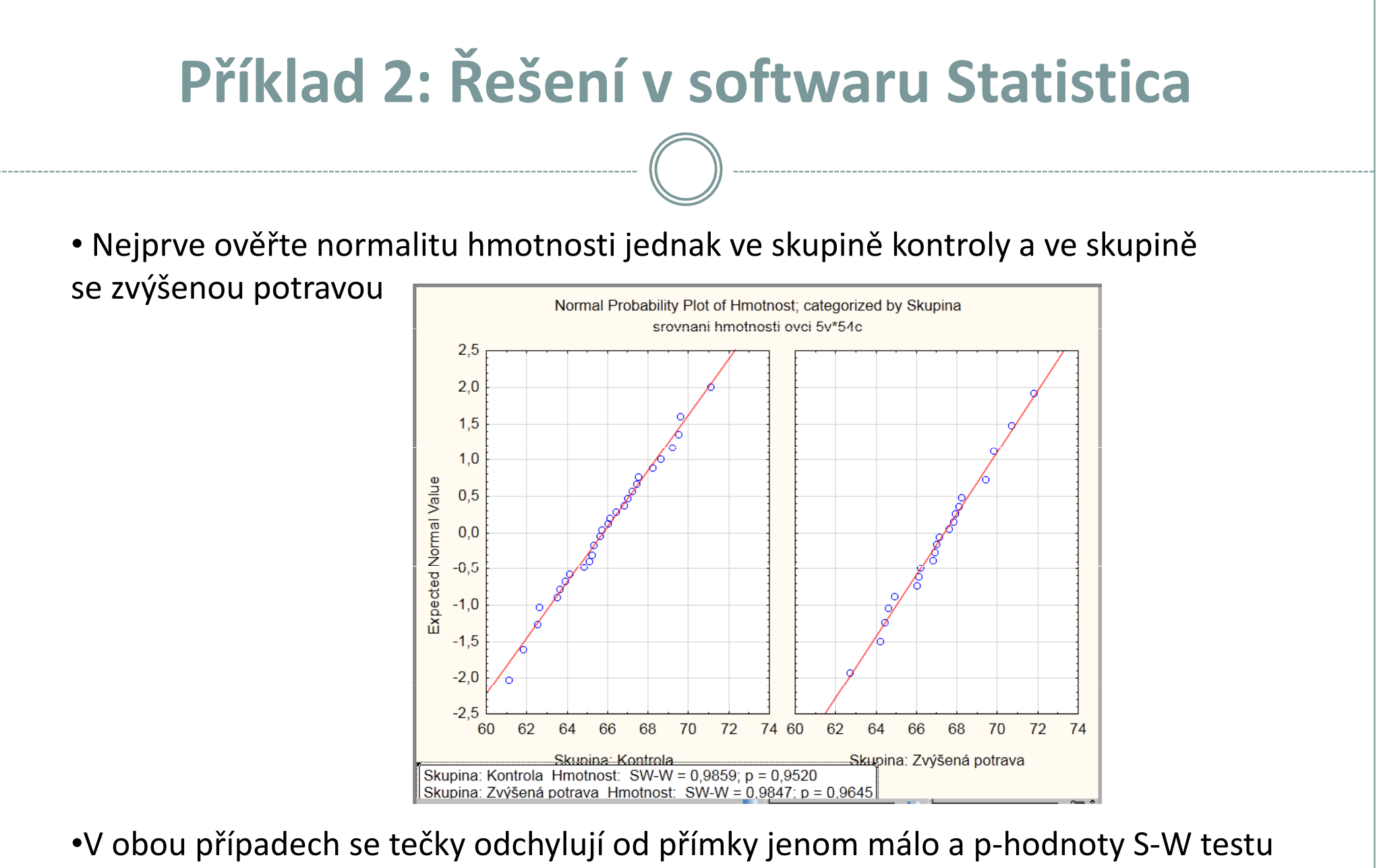

převyšují 0,05. Předpoklad o normálním rozložení dat v obou skupinách je oprávněný.

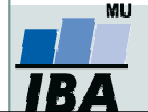

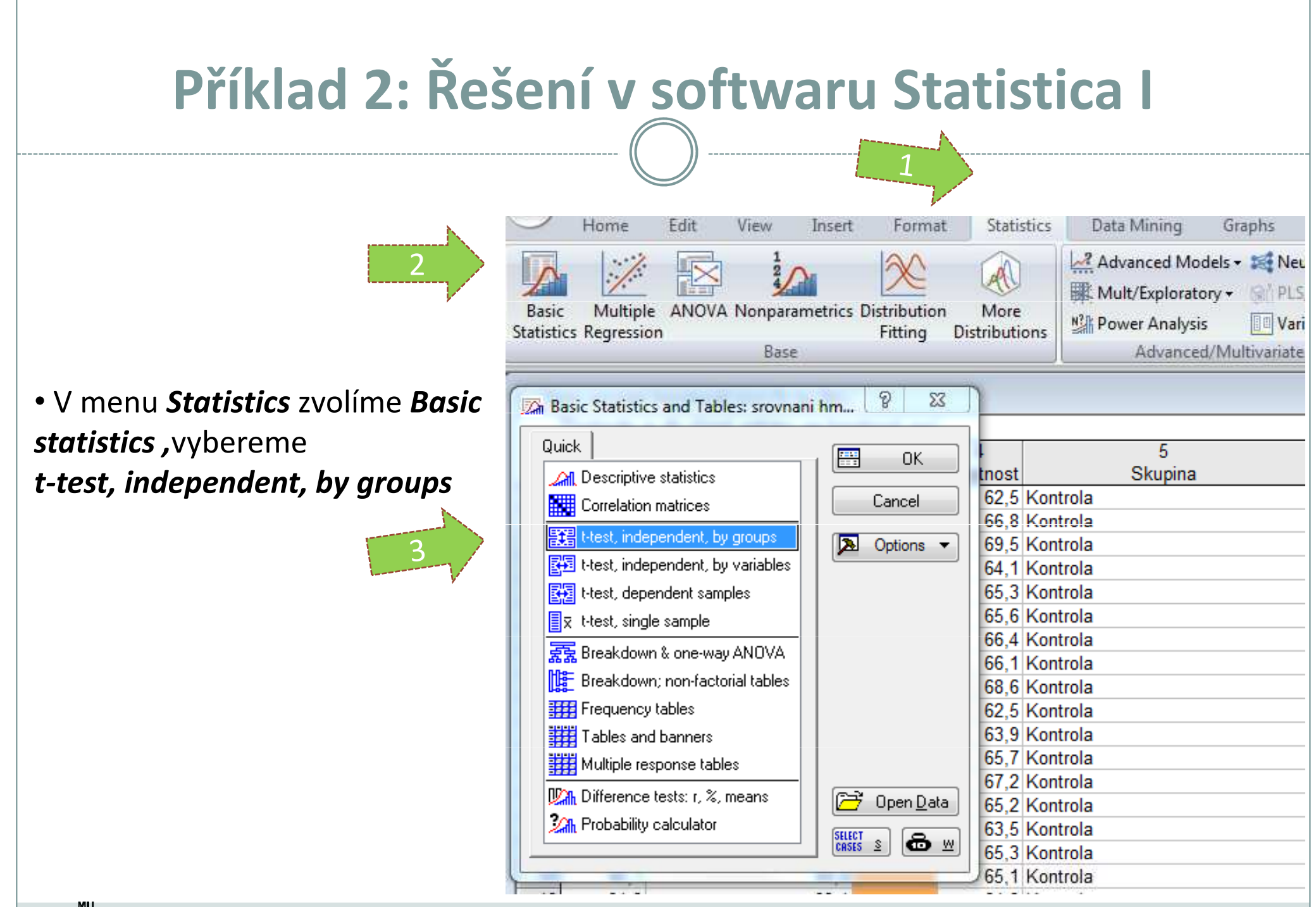

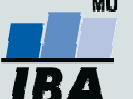

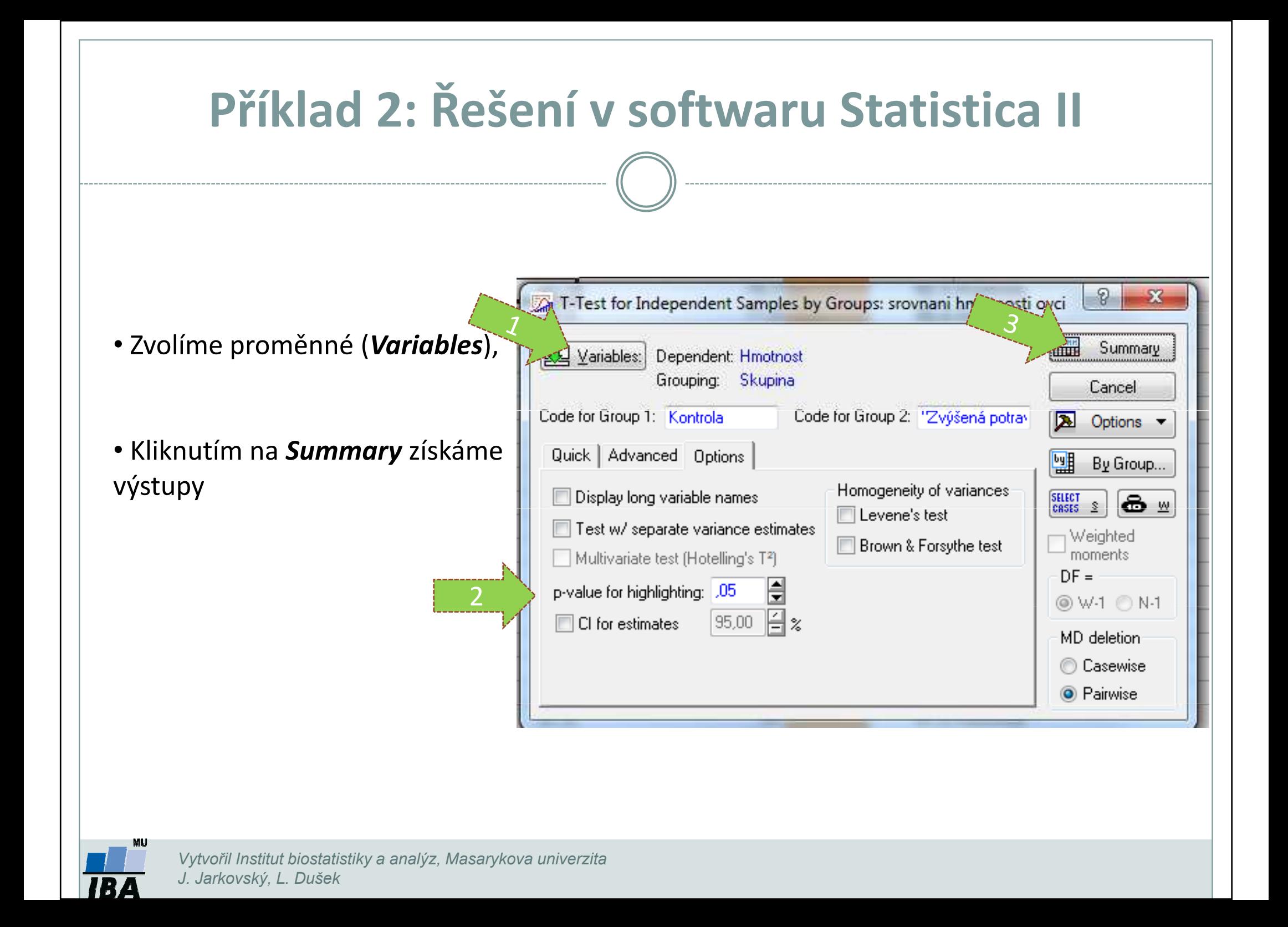

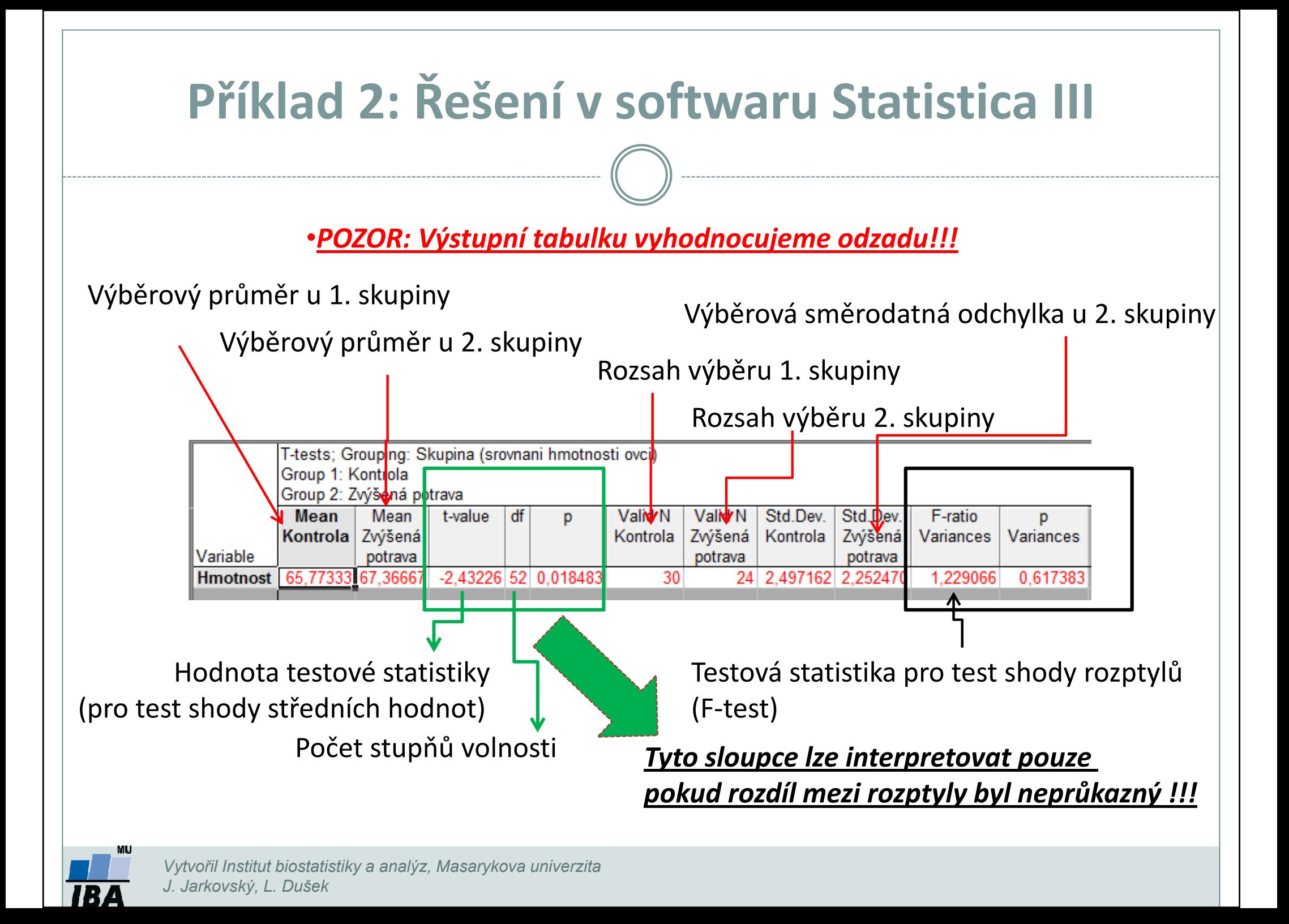

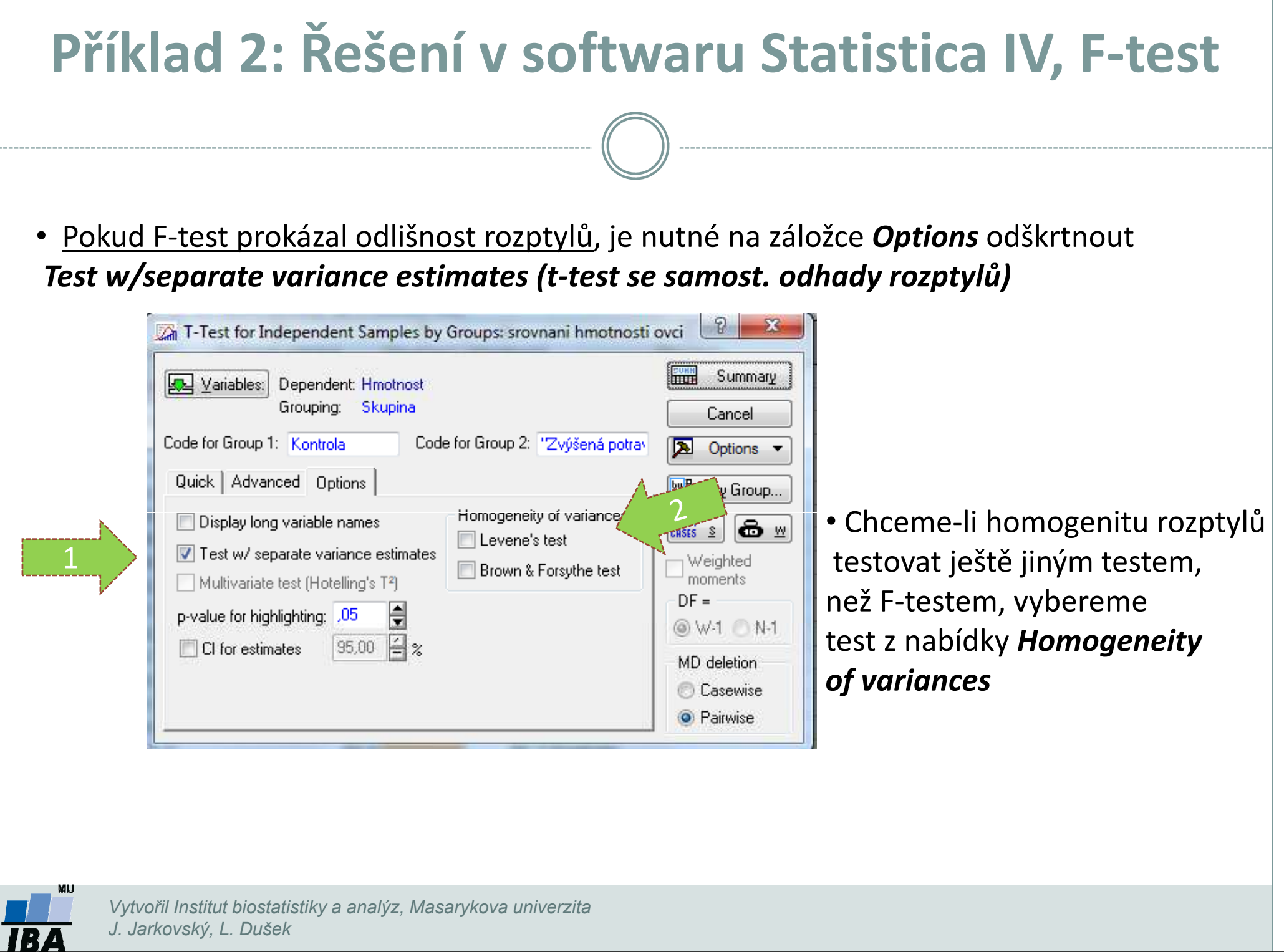

## Příklad 3: Párový dvouvýběrový t-test

Byl prováděn pokus <sup>s</sup> dietou <sup>u</sup> <sup>18</sup> diabetických krys, každá krysa byla vystavena dvěma dietám (jedné nové speciální <sup>a</sup> jedné kontrolní dietě). Protože každá krysa absolvovala obě diety, jde <sup>o</sup> párové uspořádání, kdy hodnoty <sup>v</sup> obou pokusech jsou spojeny přes pokusné zvíře. Zjistěte, zda testovaná dieta způsobí změnu hmotnosti <sup>u</sup> krys (zda se liší hmotnost krys po nové speciální <sup>a</sup> po kontrolní dietě).

- 1. Nulová hypotéza zní, že skutečný průměrný rozdíl v hmotnosti krys po speciální a kontrolní dietě je nulový (speciální dieta nevedla ke změně hmotnosti ve srovnání s kontrolní dietou), alternativní hypotéza zní, že rozdíl hmotností je odlišný od nuly (speciální dieta vedla ke změně hmotnosti ve srovnání s kontrolní dietou).
- 2. Pro každou krysu je spočítán rozdíl hmotností naměřených po obou dietách a měly by být ověřeny předpoklady pro jednovýběrový t-test – alespoň přibližně normální rozložení diferencí.
- 3. Je spočítána testová statistika, výpočet vlastně probíhá jako jednovýběrový t-test, kde je zjišťována významnost průměru diferencí obou souborů jako rozdíl mezi touto hodnotou a nulou (0 je hodnota, kterou by průměrná diference měla nabývat, pokud platí nulová hypotéza). T=-1,72 s 17 stupni volnosti, skutečná p-hodnota=0,102 a tedy na hladině významnosti α=0,05 nemůžeme nulovou hypotézu zamítnout.

$$
t = \frac{rozdil\_průměru\_vzorku_a\_populace}{SE(průměru)} = \frac{\overline{x} - \mu}{\frac{s}{\sqrt{n}}} = \frac{\overline{x} - \mu}{s} \sqrt{n}
$$

4. Závěrem můžeme říci, že nulová hypotéza neexistence rozdílu vlivu na snížení váhy mezi oběma dietami nebyla zamítnuta, což znamená, že speciální dieta nemá významný vliv na snížení hmotnosti.

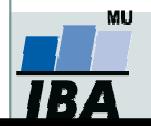

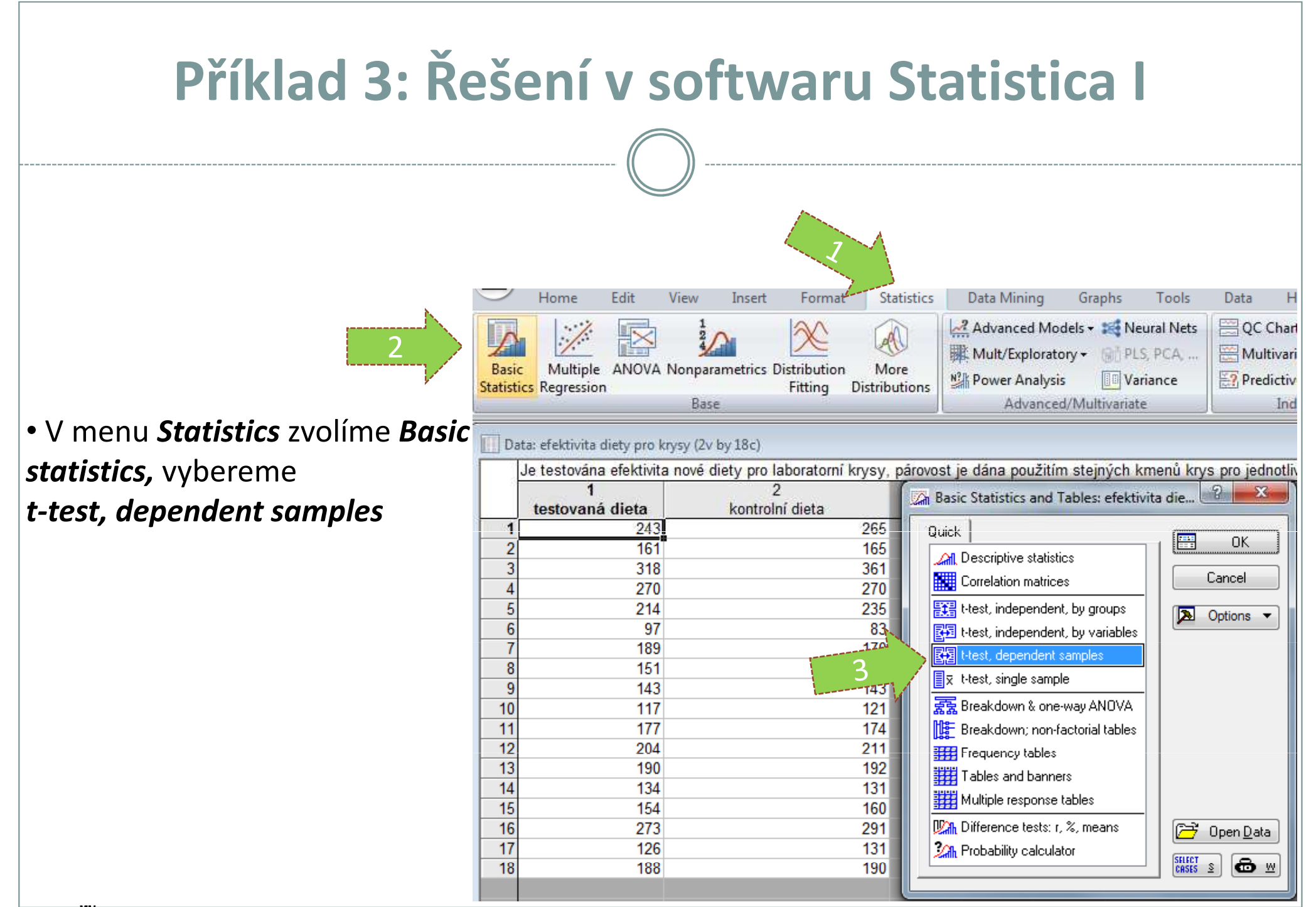

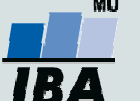

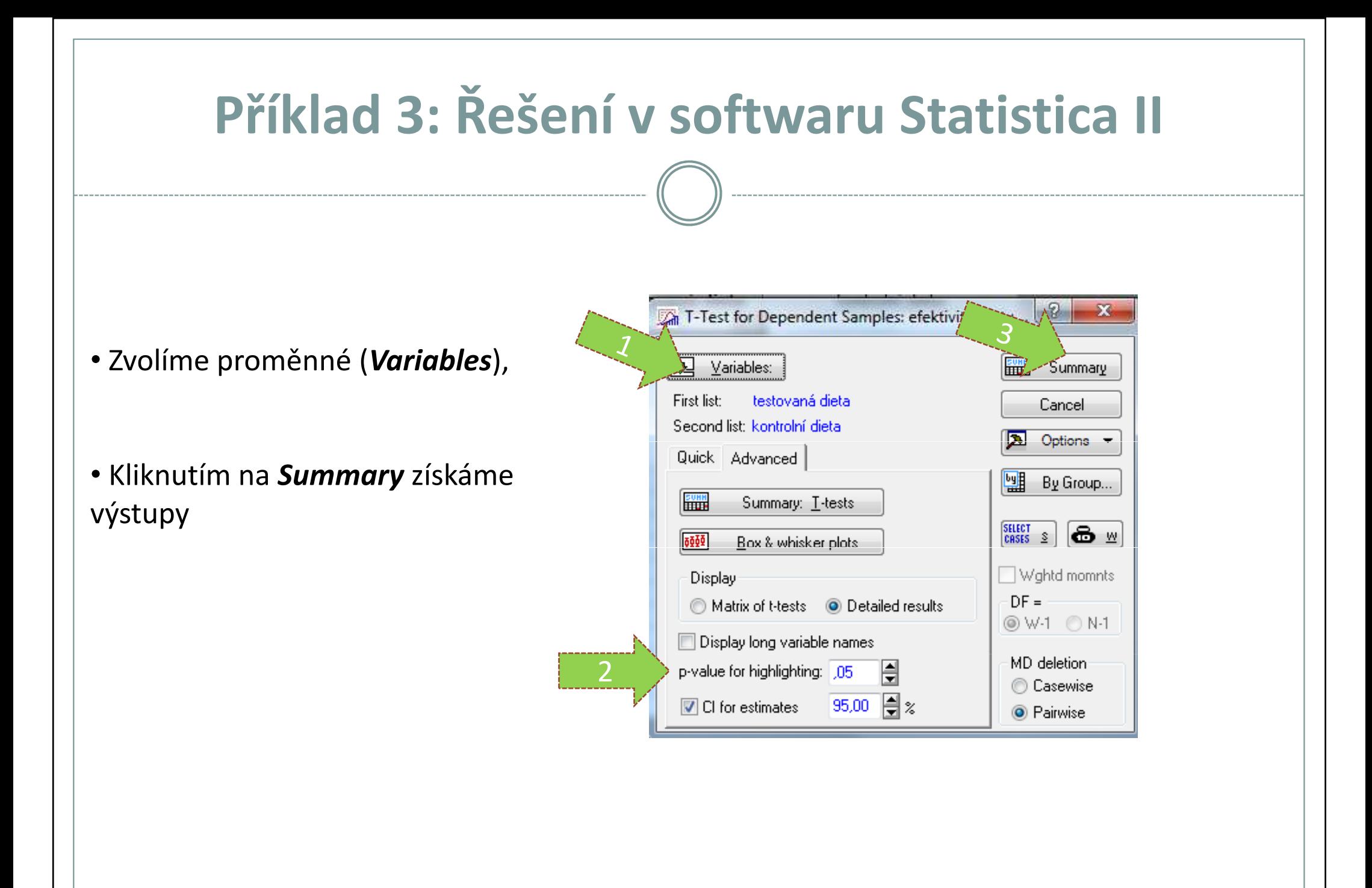

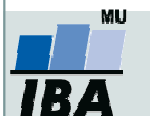

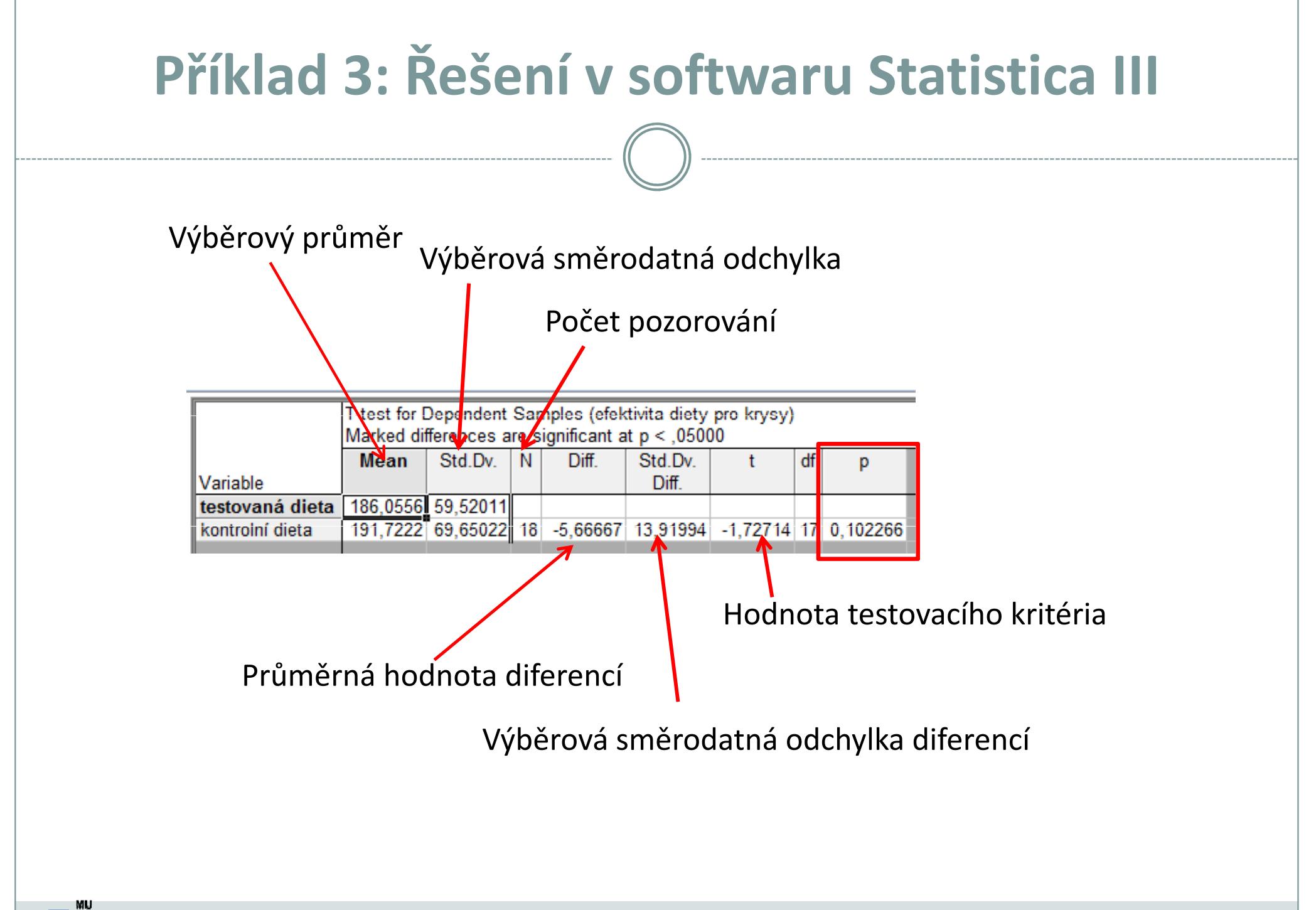

Vytvořil Institut biostatistiky a analýz, Masarykova univerzita